**令和 6 年度社会福祉法人徳島県社会福祉協議会主催 \*スキルアップ研修【開催要項】 ※当研修は「民間児童養護施設職員等の社会的養護処遇改善加算」に係る「処遇改善加算(Ⅱ)イの研修(看 護師・栄養関係職員は除く)・専門性向上を目的とする研修」に該当します。**

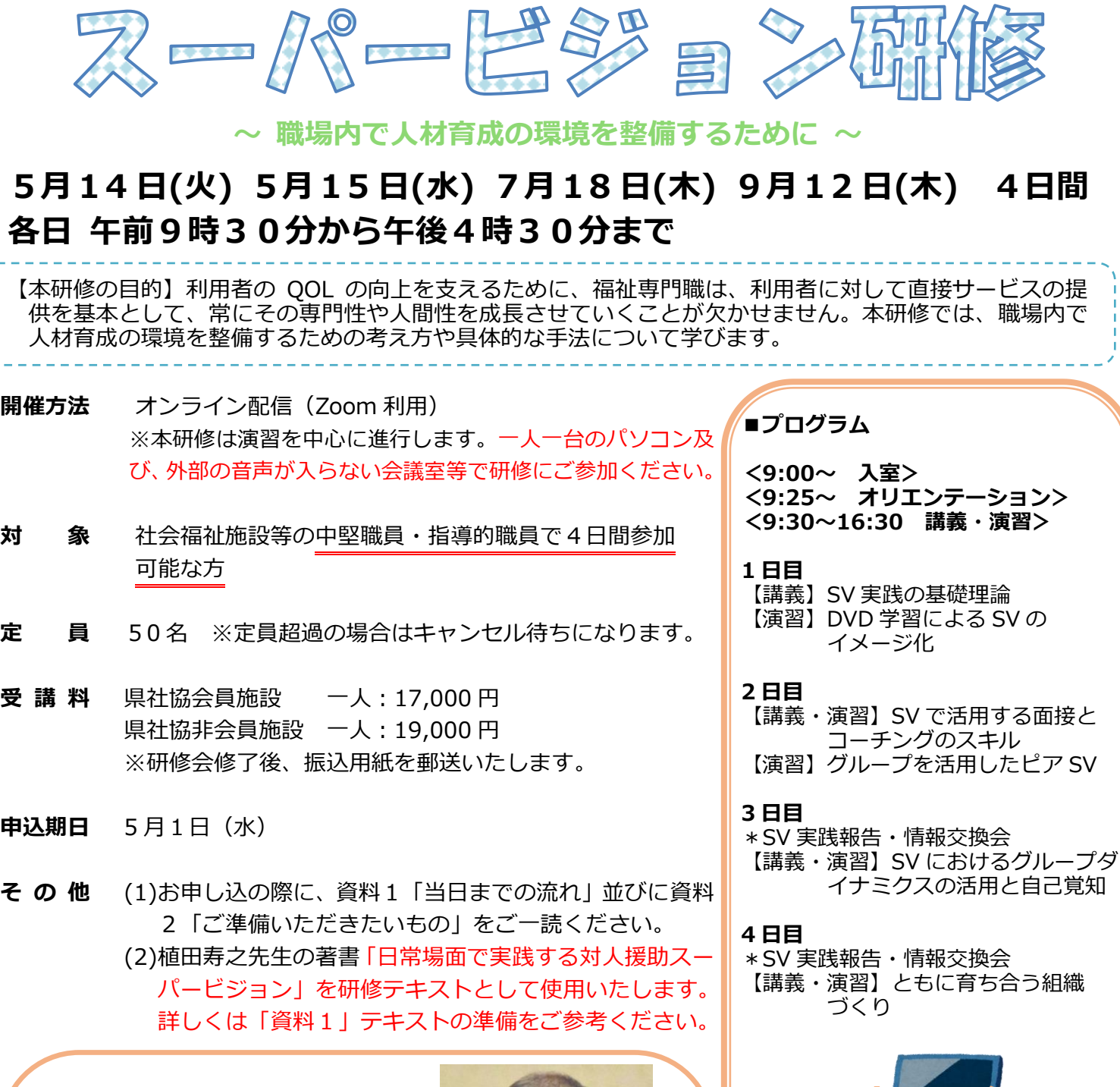

**【講師】**

**元梅花女子大学 准教授** うえだ としゆき

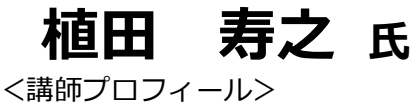

1960 年、奈良県生まれ。同志社大学文学部社会学科社会福祉学 専攻卒業後、京都府立心身障害者福祉センターや奈良県心身障害者 リハビリテーションセンターに勤務。

13 年間の社会福祉現場経験後、同志社大学大学院文学研究科社会 福祉学専攻博士課程(前期)に進学。修了後、皇學館大学社会福祉 福位)、5次は主流性(1939)に建す。 ゆう 後、重す 猫犬 5 住芸 福位<br>学部助手、梅花女子大学現代人間学部講師及び准教授を経て、現在 はフリーで講演・研修講師、執筆等活動中。

その他、社団法人日本社会福祉士会理事、奈良県社会福祉士会会 長などを歴任。

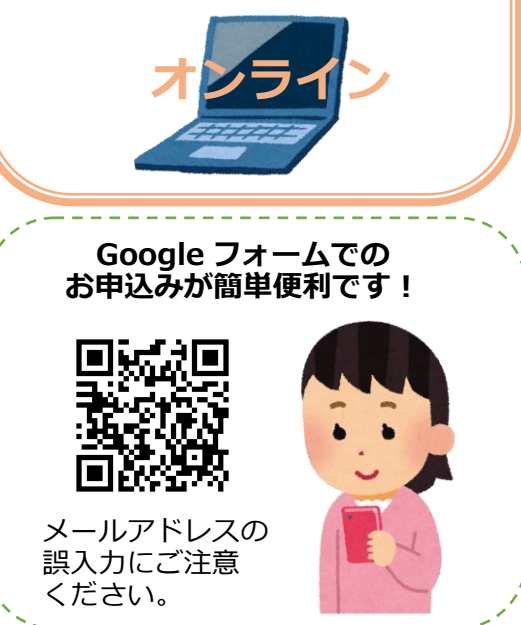

# **スーパービジョン研修 受講申込書**

# 研修ご担当者氏名 | インプロング | FAXの場合 088-657-1311

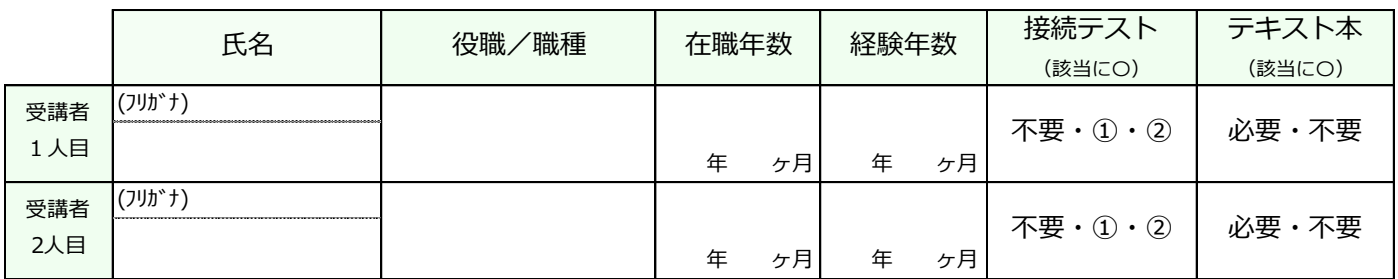

※**「在職年数」**…現在の職場における勤続年数をご記入ください。

**「経験年数」**…他事業所の経験も含め、福祉職場におけるトータルの経験年数をご記入ください。

※**3名以上でお申込みをされる場合は、申込書をコピーしてお使いください。**

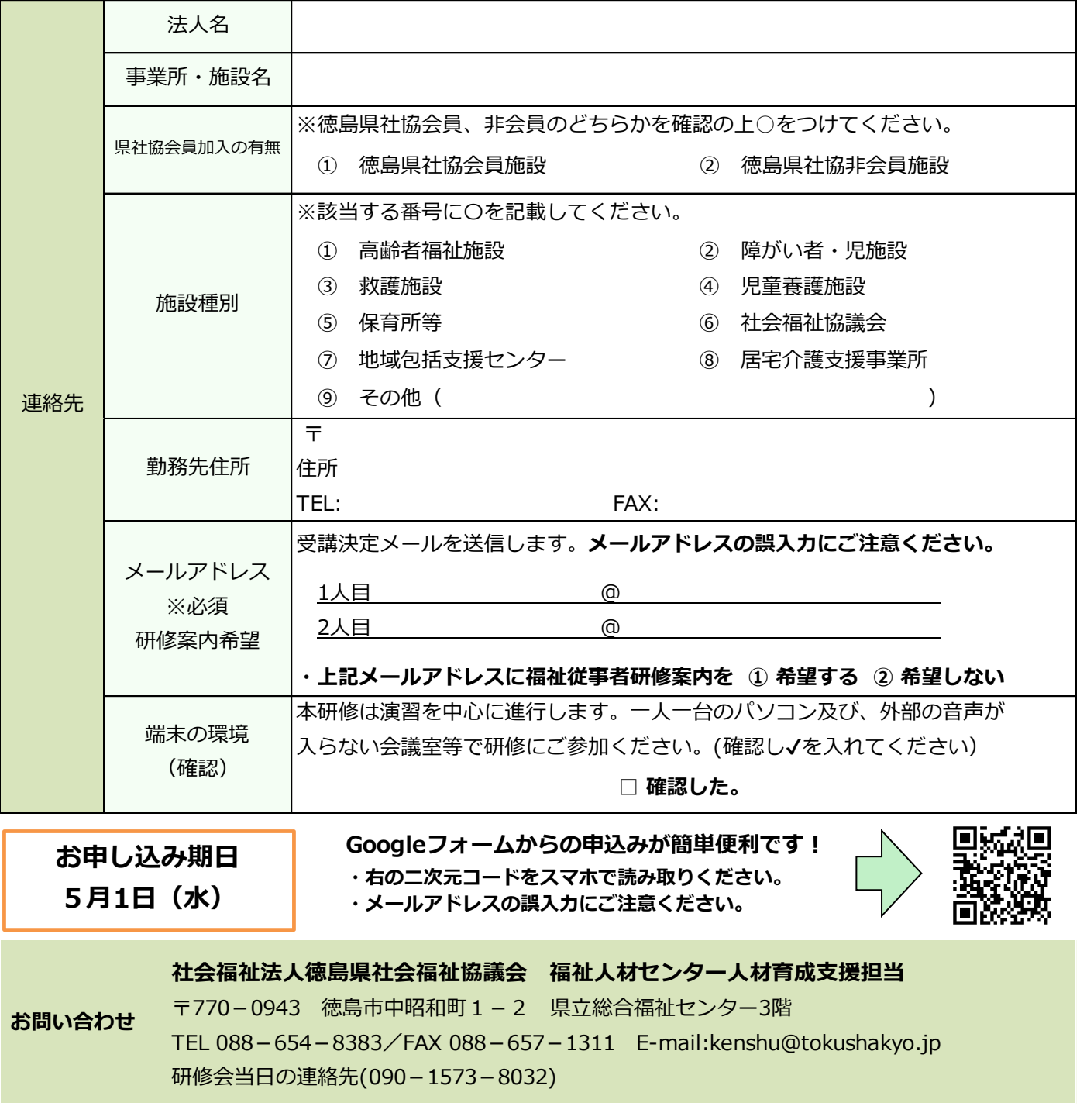

#### ▷ 当日までの流れ

資料 1

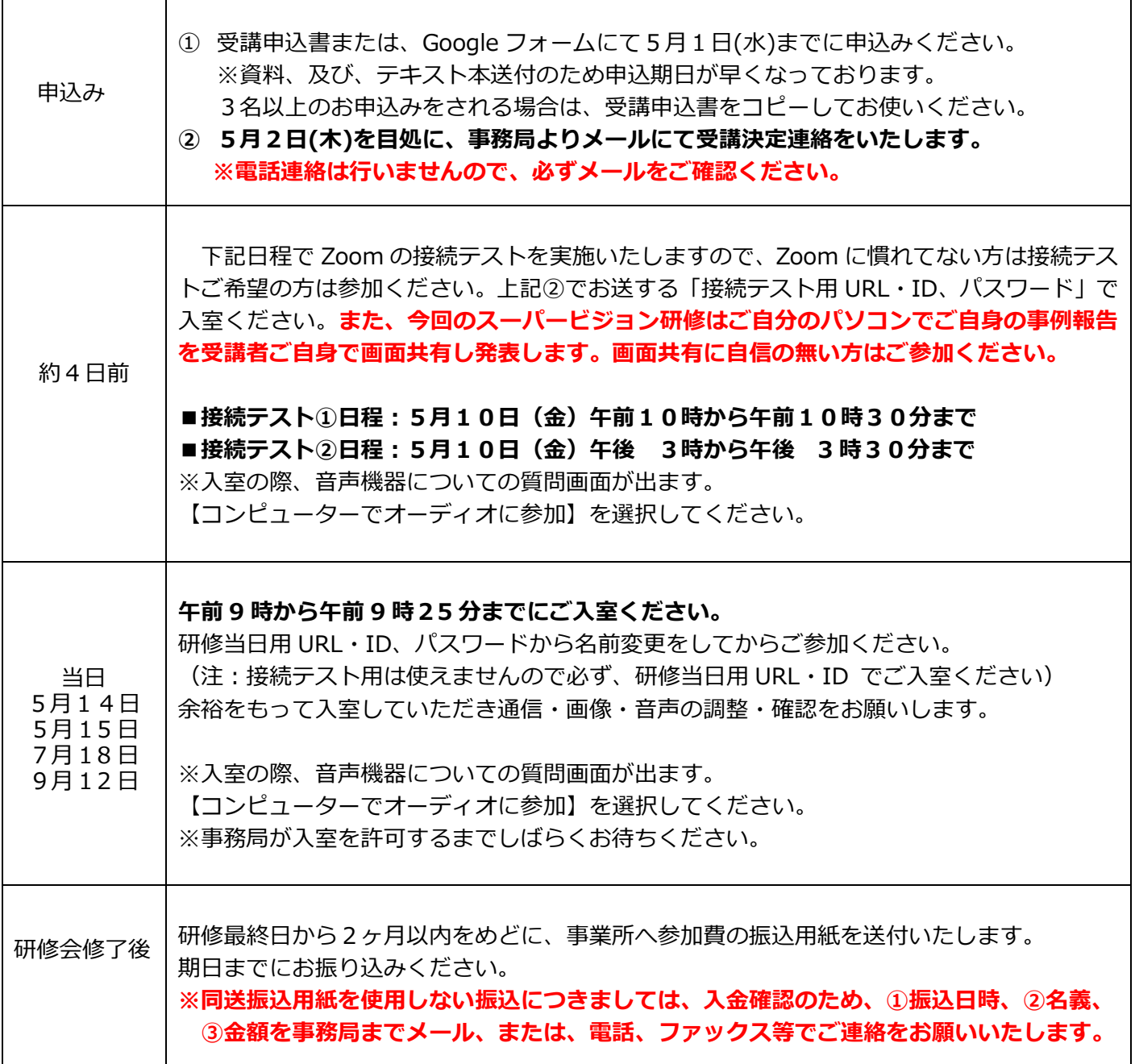

#### ▷ 研修会申込みに関する留意事項

- ① 申込者(受講者)に関する個人情報は、本研修関連事業のみの目的で使用し、無断で第三者に提供する ことはございません。
- ② 定員に達した場合はキャンセル待ちいただく場合がございますので、ご了承ください。
- **③ 本研修に受講申込みをし、5月10日(金)[10日含む]以降に欠席の申し出があった場合は受講料の 半額をキャンセル料として徴収させていただきますので、ご了承ください。**
- ④ 本研修会は、受講者の人数が定員の半数に達しない場合は、開催を中止する場合があります。なお、研 修会実施の中止の場合は、受講申込者(事業所)に対して、研修開催日5日前までに連絡をさせていた だきます。

### **▷ テキスト本に関して**

本研修では、講師・植田寿之先生の著書「日常場面で実践する対人援助スーパービジョン」(2,300円 (税 込斡旋価格))を研修テキストとして無料で配布いたします。**既にテキストをお持ちの方は、テキスト代を除 いた金額が受講料となりますのでご了承ください。テキストをお持ちの方は研修お申し込み時に「テキスト 不要」をお選びください。**

資料2

▷ オンラインでの開催にあたって(ご準備いただきたいもの)

## **Zoom※が使用できる環境(本研修ではグループワークを行います)**

□パソコンやスマートフォンで参加できる(グループワーク等のため一人 1 台が理想です) □Web カメラ(パソコン内蔵であれば不要) □マイク(パソコン内蔵・ヘッドセットであれば不要) □イヤホン(必要であればご準備ください) □インターネットへの有線接続または Wi-Fi 環境 (事前にセキュリティー設定等のご確認をお願いします) □自宅や会議室など可能な限り受講者以外の声が入らない環境

※Zoom とは・・・

・「オンラインで会議やセミナーができる Web システム」です。

- ・アプリでも、ブラウザからでも参加することが可能です。
- ・可能であれば、アプリのダウンロードをお願いします。

・Zoom の操作方法等については下記のサイトもご参照ください。

<https://support.zoom.us/hc/ja>

Zoom アプリは、下記 URL の"ミーティング用 Zoom クライアント"からダウンロードできます。 <https://zoom.us/download>

### ▷ Zoom 操作のお願い

①参加管理のため、Zoom にご参加される際のお名前は、「名字@所属」で表示ください。(例:山田@県社協) ②講義中発言時以外はマイクミュートに設定してください。

③講義中は「ビデオ開始する」にしていただき、参加者の皆さまが画面に映るようにしてください。

④ワーク等でご発言される際は、マイクのミュートを解除したままにしてください。

⑤個人間のチャットは使用しないでください。

⑥グループ分け等の設定が無効になるため、休憩中など、研修終了まで Zoom から退出しないでください。

※ビデオの開始、ミュート設定については画面左下に表示されるアイコンで設定可能です。

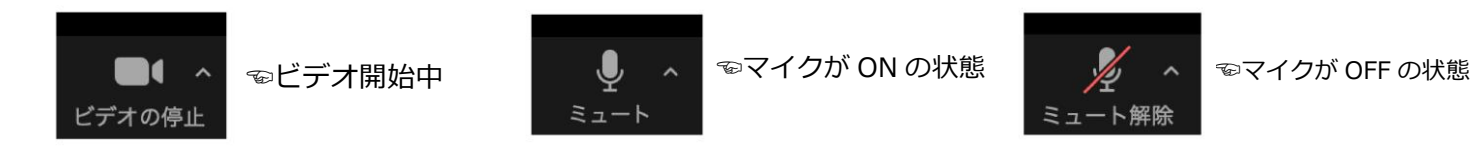

### ▷ 受講に関する留意事項

- ① 講義の録画・録音・写真撮影・SNS 等への投稿は固く禁止いたします。
- ② 再配信はいたしません。
- ③ 視聴のために使用する URL 等は、本研修に参加する方のみ、利用可能です。URL 等の再配布は禁止です。